## SAP ABAP table SRAL\_FIELDS\_DYNP {RAL: Channel specific fields}

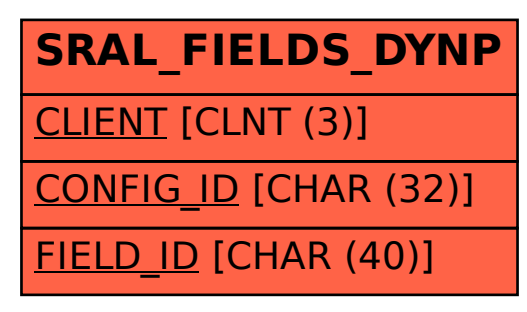